# **AV-UHS500**

# **External interface**

# **Communication protocol**

# **Specifications**

Document No. Version 1.01 March. 31. 2021

Panasonic Connect Co., Ltd.

W0620GU3032 -FJ DVQP2369WA

© Panasonic Connect Co., Ltd. 2020 - 2022

# Change History

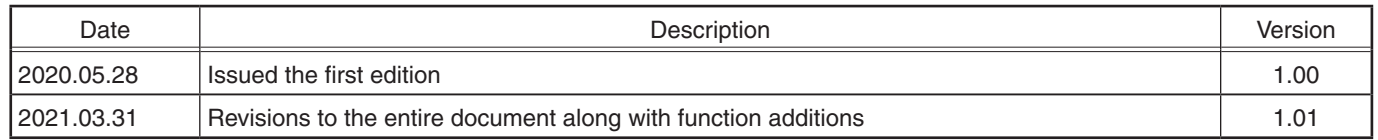

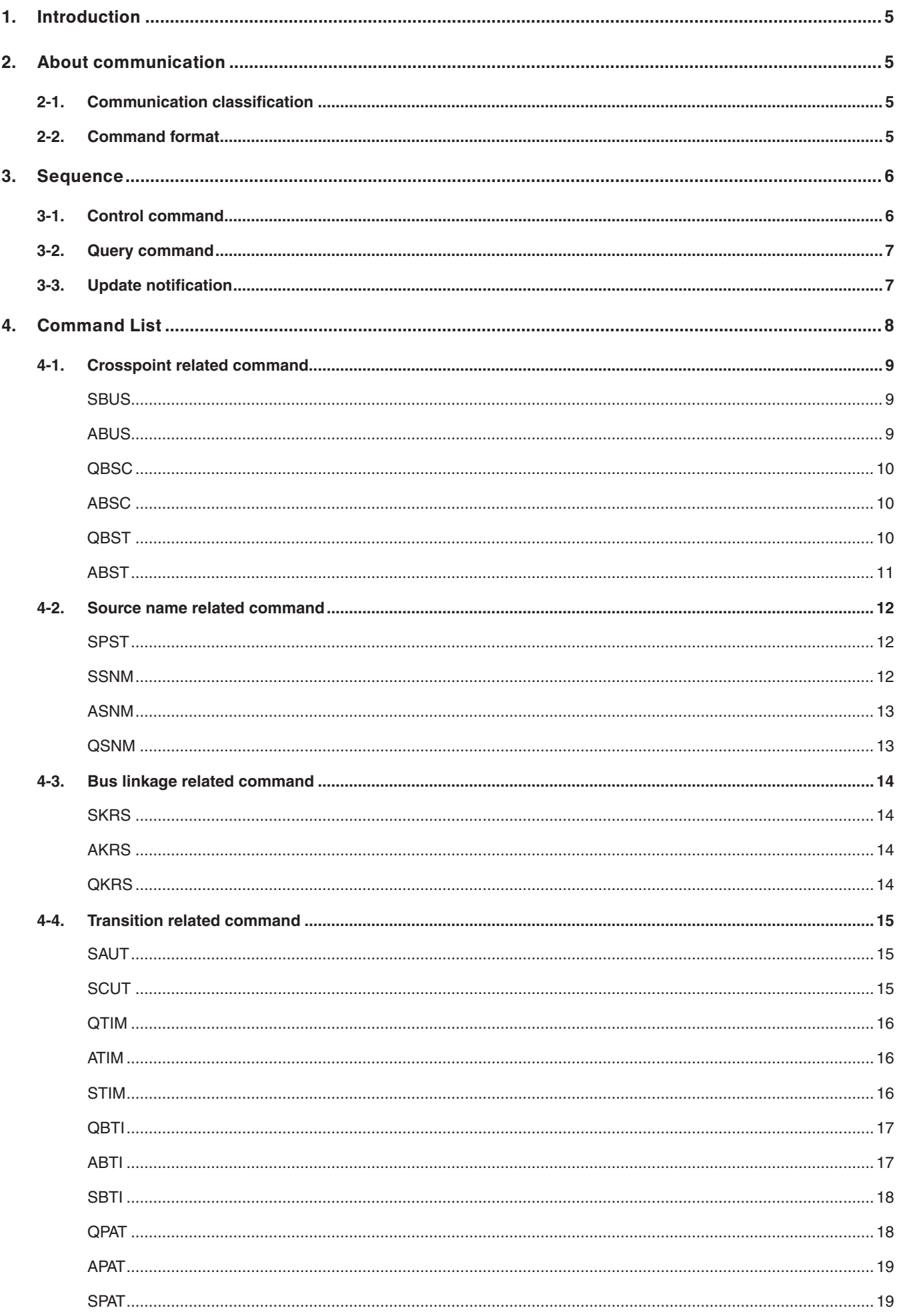

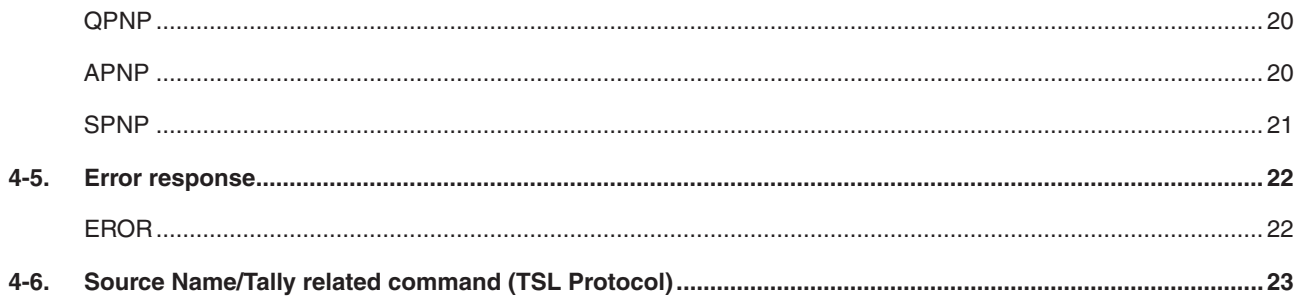

# **1. Introduction**

This document is the specification indicated the interface protocol between AV-UHS500 (live switcher) and the external equipment. Controls such as bus switching and receiving of source information are possible from external devices connected via a network to AV-UHS500.

# **2. About communication**

# **2-1. Communication classification**

The environment setting to communicate with AV-UHS500 is as follows.

- 1000Base-T (AUTO-MDIX supported)
- $\bullet$  IPv4
- TCP, UDP
- p IP Address; Changeable from MENU (Factory default settings; 192.168.0.8)
- Subnet Mask; Changeable from MENU (Factory default settings; 255.255.255.0)
- p Receive Port Number; Changeable from MENU (Factory default settings; 62000) \* Maximum of 20 simultaneous connections for external control
- Destination port number (UDP); Changeable from MENU (Factory default settings; 65000)
- Minimum command interval: 16 milliseconds or more

# **2-2. Command format**

Transmission / Receive command formats of the are as follows.

### Format

<STX> Command : Parameter1 : Parameter2 : Parameter3 <ETX>

### Format description

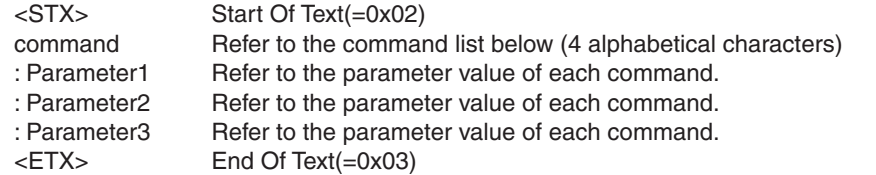

### Example

<STX>SBUS:01:02<ETX>

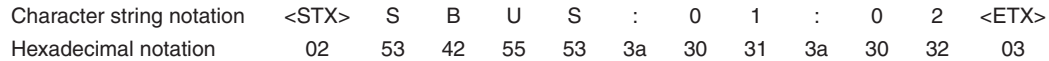

# **3. Sequence**

There are control command sequences and query sequences performed via TCP and update notifications performed via UDP.

With TCP connections, if there is an interval of 20 seconds or more between when the external device sends a control command or query command and when the next command is sent, the connection is terminated from AV-UHS500.

# **3-1. Control command**

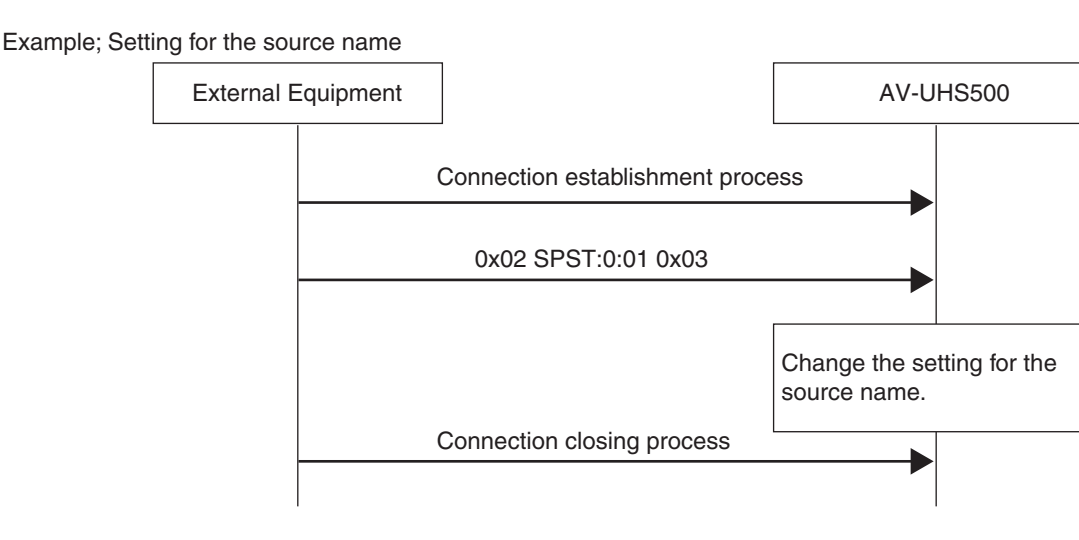

Example; Crosspoint (XPT) control of the buses (Normal)

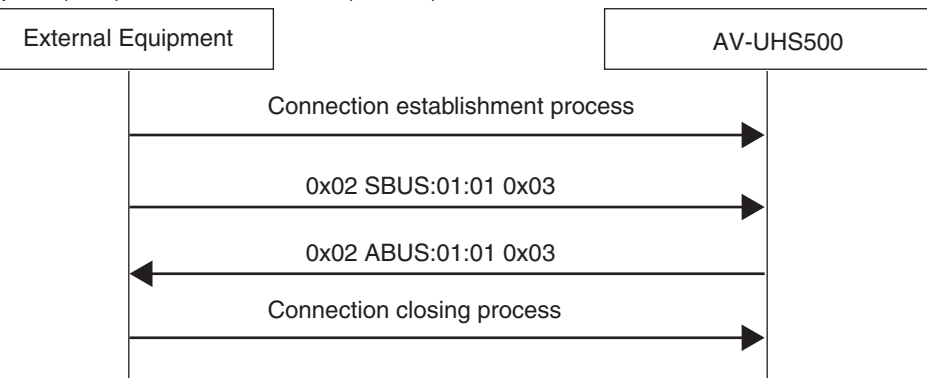

Example; Crosspoint (XPT) control of the buses (Error; Out of the parameter range)

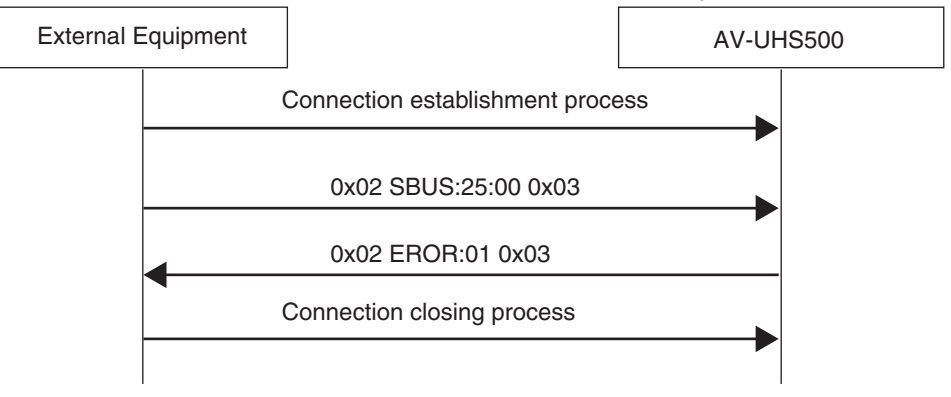

# **3-2. Query command**

Example; Query for the status of each bus (XPT)

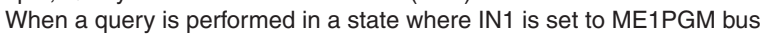

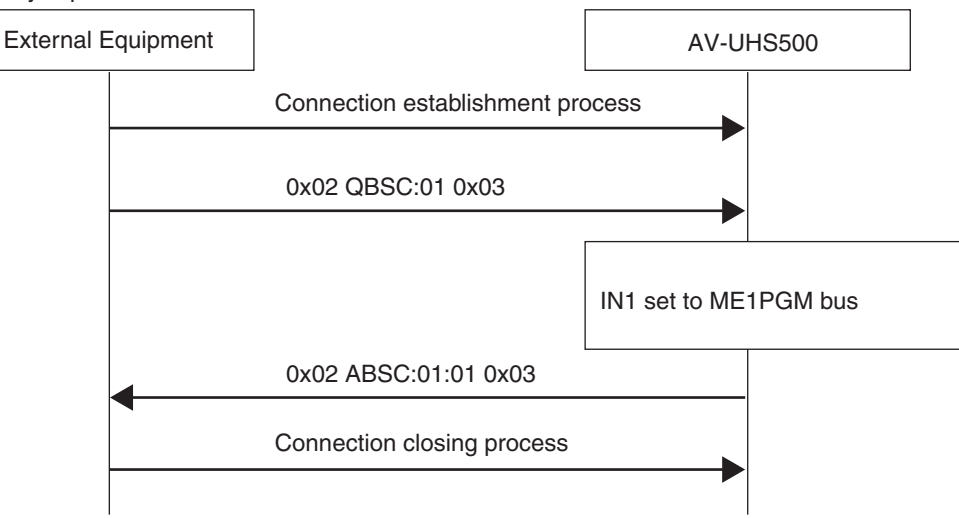

# **3-3. Update notification**

As transmission is via UDP, a connection process is not performed and source selection information is sent by ABSC command to the external device from the AV-UHS500 at intervals of 16 milli-seconds when there is a change.

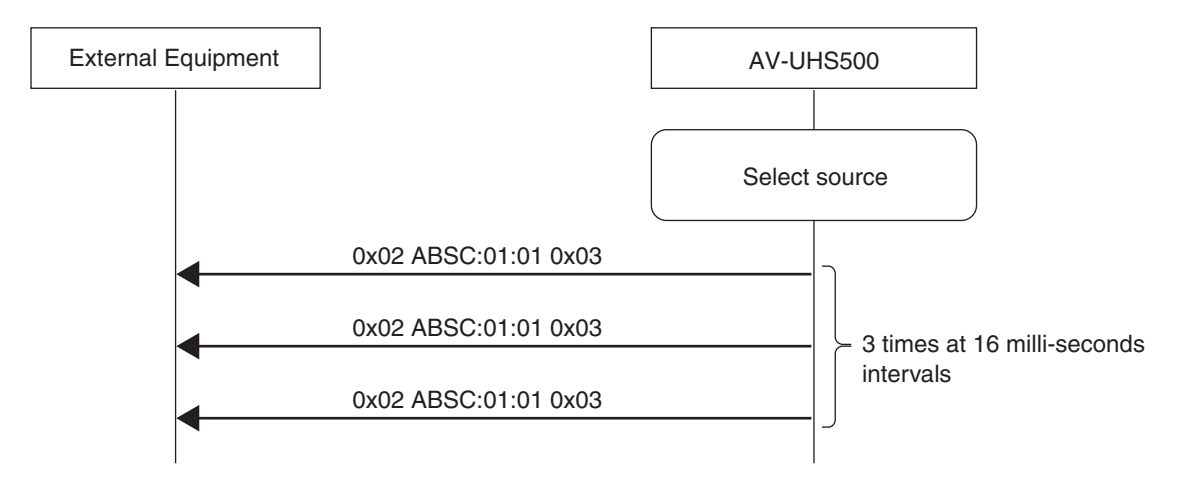

# **4. Command List**

# 4.1 Crosspoint related command

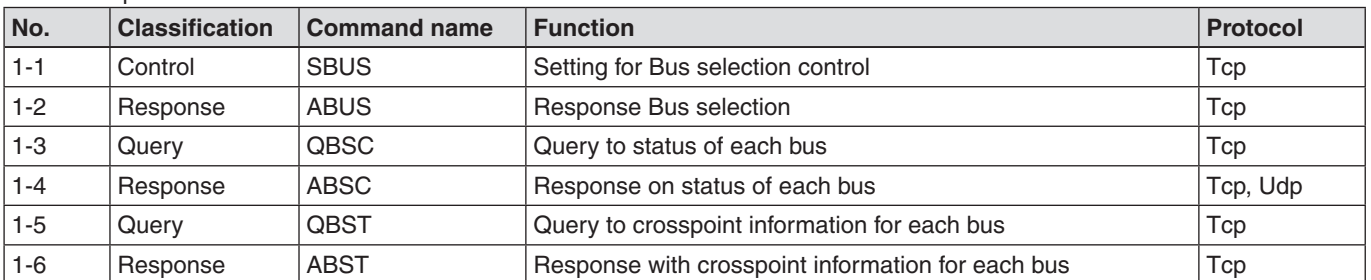

# 4.2 Source name related command

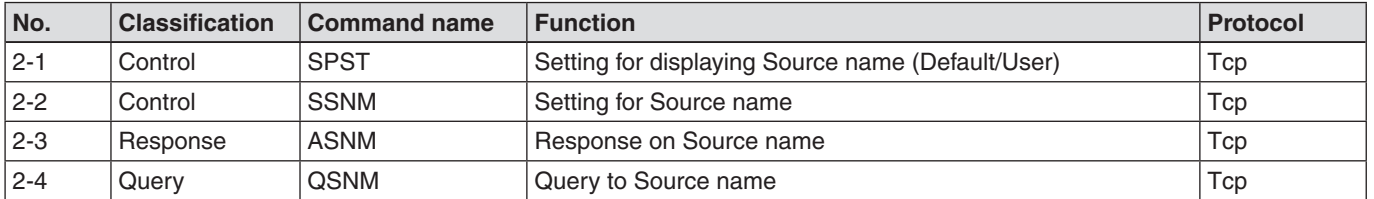

# 4.3 Bus linkage related command

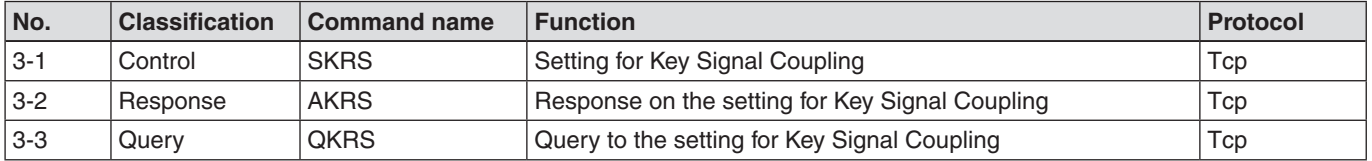

# 4.4 Transition related command

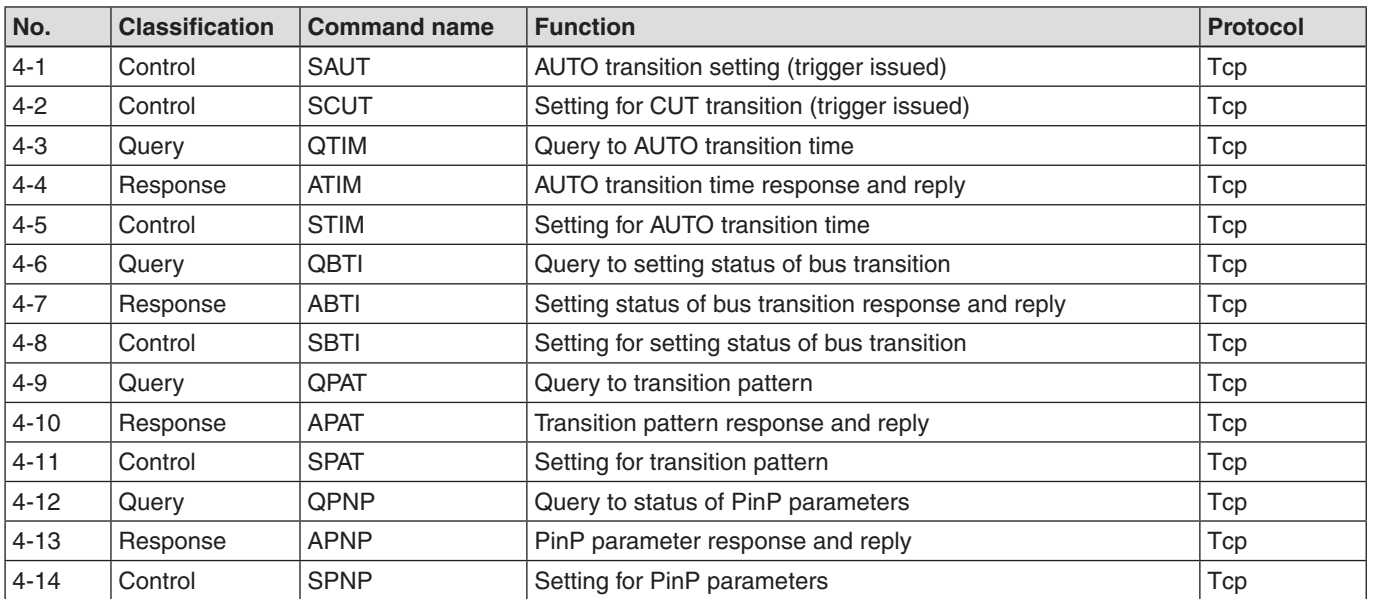

# 4.5 Error response

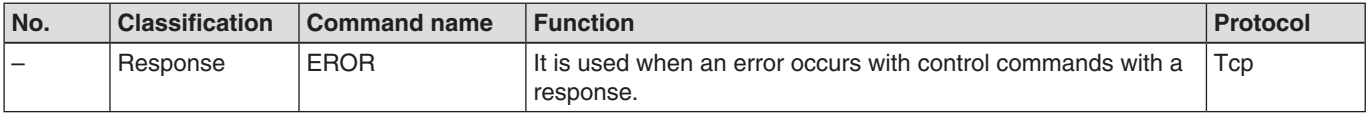

4.5 Source Name/Tally related command (TSL Protocol)

# **4-1. Crosspoint related command**

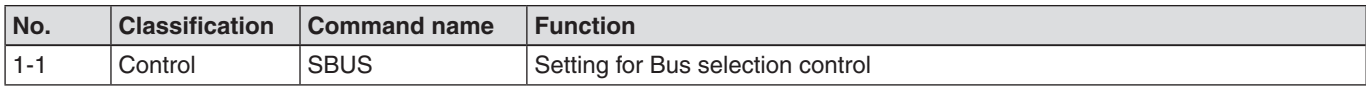

# 【 **Function description** 】

- p This function is a setting for Bus selection. The usual cross-point switching process is performed.
- ABUS is replied as a response.
- p Depending on the bus selection, some sources cannot be selected. Refer to the operating instructions for AV-UHS500 for details.

# 【 **Number of Parameters** 】

2

# 【 **Parameter** 】

Parameter 1; Bus selection

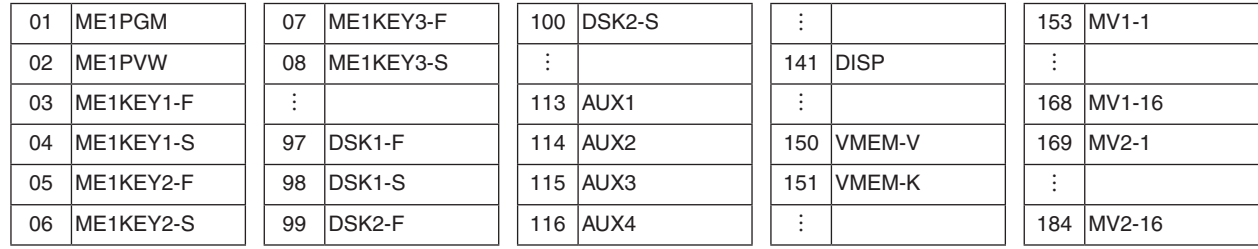

# Parameter 2; Source

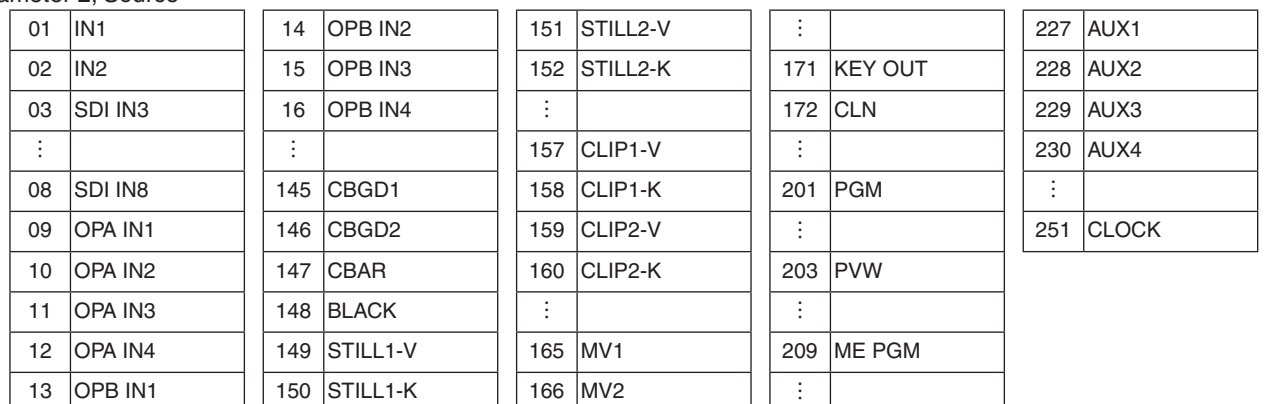

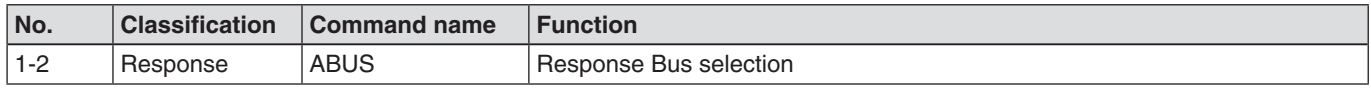

# 【 **Function description** 】

p The status of Bus selection is replied as a response to SBUS.

# 【 **Number of parameters** 】

2

# 【 **Parameter** 】

Same as SBUS.

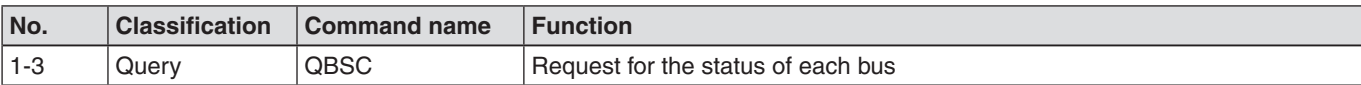

- Request for the status of the selection of each bus.
- ABSC is replied as a response.

# 【 **Number of parameters** 】

1

# 【 **Parameter** 】

Parameter 1; Bus selection

Same as the Parameter 1 (Bus selection) of SBUS.

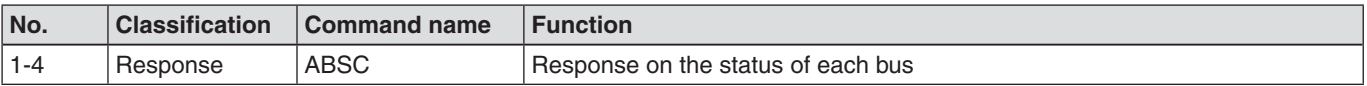

# 【 **Function description** 】

- p The status of the bus selection is replied as a response to QBSC.
- p The original selected status is replied during the AUX transition.

# 【 **Number of parameters** 】

2

# 【 **Parameter** 】

Same as SBUS.

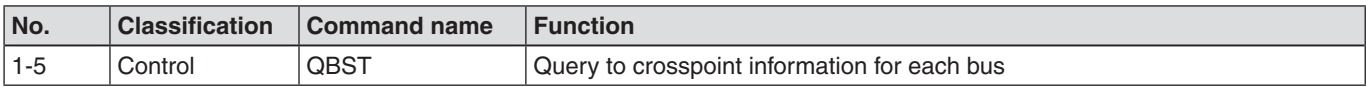

# 【 **Function description** 】

- p A query is made about the crosspoint information taken at each bus.
- ABST is replied as a response.

# 【 **Number of parameters** 】

1

# 【 **Parameter** 】

Parameter 1; Bus selection

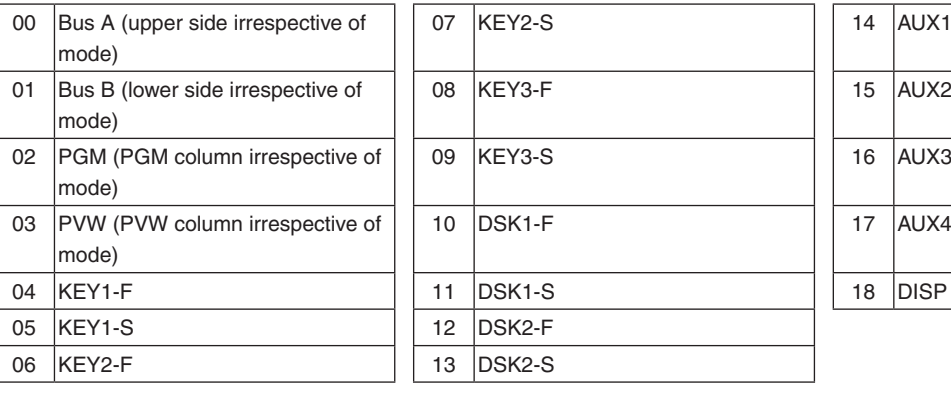

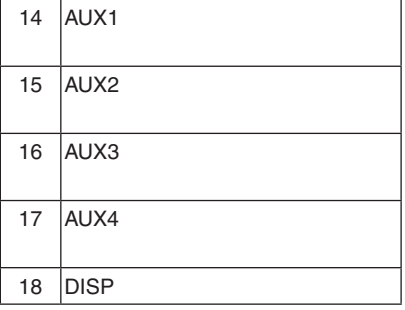

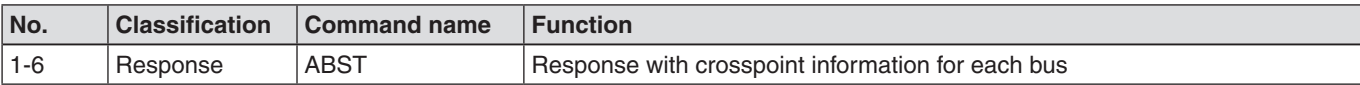

p As the QBST response, the crosspoint information taken at each bus is replied.

# 【 **Number of parameters** 】 3

# 【 **Parameter** 】

Parameter 1; Bus selection Same as the Parameter 1 (bus selection) of QBST.

Parameter 2; Crosspoint selection

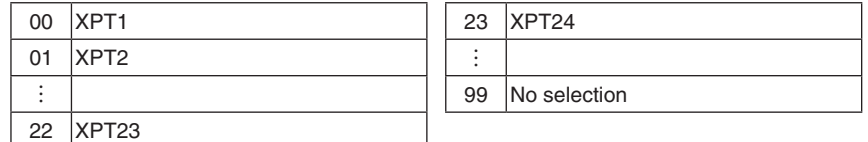

Parameter 3; Tally information

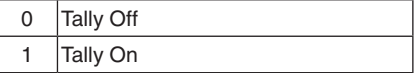

# **4-2. Source name related command**

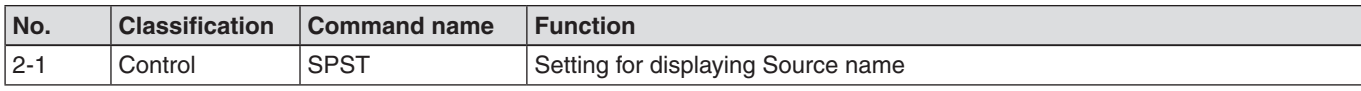

# 【 **Function description** 】

- p Sets the classification of source name.
	- The setting is made once rather than for each source.
- There is no response to this command.

# 【 **Number of parameters** 】

2

# 【 **Parameter** 】

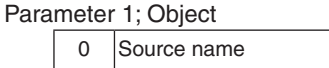

### Parameter 2; Classification

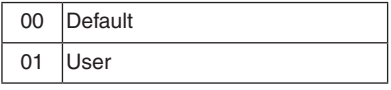

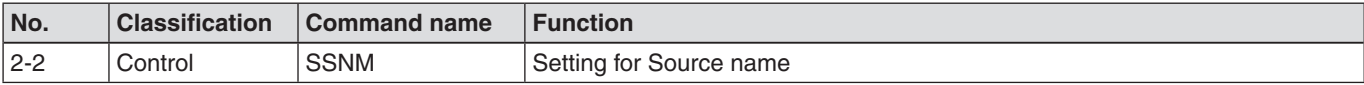

# 【 **Function description** 】

- Sets the source name.
- ASNM is replied as a response.

p When you set the IN1 source name, the source names for both SDI IN1 and HDMI IN1 are changed, and when you set the IN2 source name, the source names for both SDI IN2 and HDMI IN2 are changed.

# 【 **Number of parameters** 】

3

### 【 **Parameter** 】

Parameter 1; Object

00 Source name

# Parameter 2; Object

![](_page_11_Picture_244.jpeg)

![](_page_11_Picture_245.jpeg)

# Parameter 3; Source name

Source Name | Maximum 12 bytes, alphanumeric characters and symbols

![](_page_12_Picture_113.jpeg)

# 【 **Number of parameters** 】

3

# 【 **Parameter** 】

Same as SSNM.

![](_page_12_Picture_114.jpeg)

# 【 **Function description** 】

• Requests the source name.

• ASNM is replied as a response.

# 【 **Number of parameters** 】

2

# 【 **Parameter** 】

Parameter 1; Object

Same as the parameter 1 (Object) of SSNM.

Parameter 2; Object

Same as the parameter 2 (Object) of SSNM.

# **4-3. Bus linkage related command**

![](_page_13_Picture_215.jpeg)

# 【 **Function description** 】

• Set whether to couple the key source signal to the key fill signal for the KEY1 to KEY3 buses and DSK1 and DSK2 buses on the ME, or to couple the key fill signal to the key source signal. When you select the key fill signal or the key source signal, the key source signal or key fill signal is changed according to the table set in the Key Signal Coupling 2 to 8 sub menus of the switcher. Fill to Source; When a key fill signal is selected, the key source signal is also automatically switched. Source to Fill; When a key source signal is selected, the key fill signal is also automatically switched. • AKRS is replied as a response.

- 【 **Number of parameters** 】
	- 1

# 【 **Parameter** 】

Parameter 1; Status

| 00   Fill to Source |
|---------------------|
| 01 Source to Fill   |

![](_page_13_Picture_216.jpeg)

# 【 **Function description** 】

• As a response to SKRS, reply whether to couple the key source signal to the key fill signal for the KEY1 to KEY3 buses and DSK1 and DSK2 buses on the ME, or to couple the key fill signal to the key source signal.

# 【 **Number of parameters** 】

1

# 【 **Parameter** 】

Same as SKRS.

![](_page_13_Picture_217.jpeg)

# 【 **Function description** 】

- p Request whether the key source signal is coupled to the key fill signal for the KEY1 to KEY3 buses and DSK1 and DSK2 buses on the ME, or if the key fill signal is coupled to the key source signal.
- AKRS is replied as a response.

### 【 **Number of Parameters** 】

 $\Omega$ 

### 【 **Parameter** 】

None

# **4-4. Transition related command**

![](_page_14_Picture_202.jpeg)

# 【 **Function description** 】

• Controls AUTO transition (trigger issued).

# 【 **Number of Parameters** 】

3

# 【 **Parameter** 】

Parameter 1; Source selection

![](_page_14_Picture_203.jpeg)

# Parameter 2; Effect when BKGD is selected for parameter 1

![](_page_14_Picture_204.jpeg)

# Parameter 3; Operation setting

![](_page_14_Picture_205.jpeg)

![](_page_14_Picture_206.jpeg)

# 【 **Function description** 】

• Controls CUT transition (trigger issued).

# 【 **Number of Parameters** 】

1

# 【 **Parameter** 】

Parameter 1; Source selection

Same as the parameter 1 (source selection) of SAUT.

![](_page_15_Picture_211.jpeg)

- p A query is made about the AUTO transition time.
- ATIM is replied as a response.

# 【 **Number of Parameters** 】

1

# 【 **Parameter** 】

Parameter 1; Source selection

Same as the parameter 1 (source selection) of SAUT.

![](_page_15_Picture_212.jpeg)

# 【 **Function description** 】

p As the QTIM and STIM response, the AUTO transition time is replied.

# 【 **Number of Parameters** 】

2

# 【 **Parameter** 】

Parameter 1; Source selection

Same as the parameter 1 (source selection) of SAUT.

Parameter 2; Each time (in frames)

![](_page_15_Picture_213.jpeg)

![](_page_15_Picture_214.jpeg)

### 【 **Function description** 】

- Controls each AUTO transition time.
- ATIM is replied as a response.

# 【 **Number of Parameters** 】

2

# 【 **Parameter** 】

Parameter 1; Source selection Same as the parameter 1 (source selection) of SAUT.

### Parameter 2; Each time (in frames)

Same as the parameter 2 (each time (in frames)) of ATIM.

![](_page_16_Picture_152.jpeg)

- p A query is made about the setting status of bus transitions (MIX effects) in buses AUX1 and AUX2.
- ABTI is replied as a response.

# 【 **Number of Parameters** 】

1

# 【 **Parameter** 】

Parameter 1; Type of bus

![](_page_16_Picture_153.jpeg)

![](_page_16_Picture_154.jpeg)

# 【 **Function description** 】

p As the QBTI and SBTI response, the bus transition setting status is replied.

# 【 **Number of Parameters** 】

3

# 【 **Parameter** 】

Parameter 1; Type of bus Same as the parameter 1 (type of bus) of QBTI.

Parameter 2; Enable/Disable

![](_page_16_Picture_155.jpeg)

Parameter 3; Each time (in frames)

Same as the parameter 2 (each time (in frames)) of ATIM.

![](_page_17_Picture_155.jpeg)

- p Sets the setting status of bus transitions (MIX effects) in buses AUX1 and AUX2.
- ABTI is replied as a response.

# 【 **Number of Parameters** 】

3

# 【 **Parameter** 】

Parameter 1; Type of bus

Same as the parameter 1 (type of bus) of QBTI.

# Parameter 2; Enable/Disable

Same as the parameter 1 (type of bus) of ABTI.

# Parameter 3; Each time (in frames)

Same as the parameter 2 (each time (in frames)) of ATIM.

![](_page_17_Picture_156.jpeg)

# 【 **Function description** 】

- A query is made about transition patterns.
- APAT is replied as a response.

# 【 **Number of Parameters** 】

1

# 【 **Parameter** 】

Parameter 1; Type

![](_page_17_Picture_157.jpeg)

![](_page_18_Picture_198.jpeg)

p As the QPAT and SPAT response, the transition pattern is replied.

#### 【 **Number of Parameters** 】 2

# 【 **Parameter** 】

Parameter 1; Type

Same as the parameter 1 (type) of QPAT.

Parameter 2; Patterns

![](_page_18_Picture_199.jpeg)

# 【 **Notes** 】

When one of the following 11 wipe pattern numbers is selected, the wipe pattern waveform is not changed, but rather the previous wipe pattern will be enabled.

![](_page_18_Picture_200.jpeg)

![](_page_18_Picture_201.jpeg)

# 【 **Function description** 】

• Controls the transition pattern.

• APAT is replied as a response.

# 【 **Number of Parameters** 】

2

### 【 **Parameter** 】

Parameter 1; Type

Same as the parameter 1 (type) of QPAT.

## Parameter 2; Patterns

Same as the parameter 2 (Enable/Disable) of APAT.

# 【 **Notes** 】

Same notes as for APAT

![](_page_19_Picture_195.jpeg)

- p A query is made about the status of PinP parameters.
- APNP is replied as a response.

# 【 **Number of Parameters** 】

1

# 【 **Parameter** 】

Parameter 1; Target setting

![](_page_19_Picture_196.jpeg)

# 【 **Notes** 】

\* Depending on the AV-UHS500 format and the existence of an option board (4KDVE), the KEY to be target will be modified.

![](_page_19_Picture_197.jpeg)

![](_page_19_Picture_198.jpeg)

# 【 **Function description** 】

p As the QPNP and SPNP response, the status of the PinP parameters is replied.

# 【 **Number of Parameters** 】

6

# 【 **Parameter** 】

Parameter 1; Target setting

Same as the parameter 1 (target setting) of QPNP.

# Parameter 2; Central X position

![](_page_19_Picture_199.jpeg)

Parameter 3; Central Y position

![](_page_19_Picture_200.jpeg)

# Parameter 4; Size

![](_page_20_Picture_181.jpeg)

# Parameter 5; Border width

![](_page_20_Picture_182.jpeg)

![](_page_20_Picture_183.jpeg)

#### Parameter 6; Border color

![](_page_20_Picture_184.jpeg)

![](_page_20_Picture_185.jpeg)

# 【 **Function description** 】

p Controls the status of PinP parameters.

• APNP is replied as a response.

### 【 **Number of Parameters** 】

6

#### 【 **Parameter** 】

Parameter 1; Target setting Same as the parameter 1 (target setting) of QPNP.

Parameter 2; Central X position Same as the parameter 2 (central X position) of APNP.

Parameter 3; Central Y position Same as the parameter 3 (central Y position) of APNP.

# Parameter 4; Size

Same as the parameter 4 (size) of APNP.

Parameter 5; Border width

Same as the parameter 5 (border width) of APNP.

#### Parameter 6; Border color

Same as the parameter 6 (border color) of APNP.

# **4-5. Error response**

![](_page_21_Picture_73.jpeg)

# 【 **Function description** 】

p When an error occurs with control commands with a response, there is a reply from the switcher.

# 【 **Number of Parameters** 】

1

# 【 **Parameter** 】

Parameter 1; Details of the error

![](_page_21_Picture_74.jpeg)

# **4-6. Source Name/Tally related command (TSL Protocol)**

Conforming with the TSL Protocol5.0, the switcher source names and tallies are sent to external devices via UDP.

# ■ **Transmission**

<Command>

The following commands are sent from the switcher at regular intervals or when there is a change in source names or tallies.

(The regular interval can be set to 16ms, 32ms, 48ms, 64ms, or 80ms in the System-ExtControl Switcher sub menu on the switcher.)

The tally illumination color related settings, RED=Tally Group1 and GREEN=Tally Group2, are made in the System-Tally MV Color sub menu on the switcher. You can also set whether there is output from Tally Group1 and 2 in the System- Tally Mode sub menu on the switcher.

![](_page_22_Picture_202.jpeg)

Repeat DMSG necessary. (Total (including PBC) should be 2048 bytes or less.)

All the 2-byte values in the table are transmitted in little endian format. For example, the hexadecimal value 1234 is transmitted in the order 34, 12.

# <INDEX>

The relation between the INDEX and Source is as follows. (Same as the parameter 2 (Source) of SBUS.

Note the differences in the representation of decimal and hexadecimal.)

![](_page_23_Picture_323.jpeg)

![](_page_23_Picture_324.jpeg)